# Reproducible Research in Image Processing: The Case of IPOL

REPPAR/Euro-Par 2016  $22 - 8 - 2016$ 

Enric Meinhardt-Llopis CMLA, ENS–Cachan <http://ipol.im>

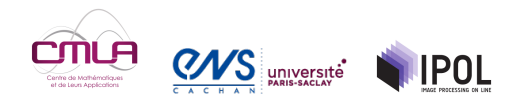

# Enter IPOL (Trying to put a bit of sanity in this crazy world)

## IPOL: Image Processing On Line

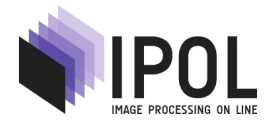

<http://ipol.im>

IPOL is a research journal of image processing and image analysis. Each article contains a text describing an algorithm and source code, with an online demonstration facility and an archive of online experiments. The text and source code are peer-reviewed and the demonstration is controlled. IPOL follows the Open Access and Reproducible Research models.

For each article, the code is:

- $\blacktriangleright$  Reviewed by anonymous reviewers, curated and published
- ▶ Licence BSD, GPL or AGPL
- According to the journal's software guidelines
- $\blacktriangleright$  Given an online demo

## Anatomy of an IPOL article

#### Website of the article

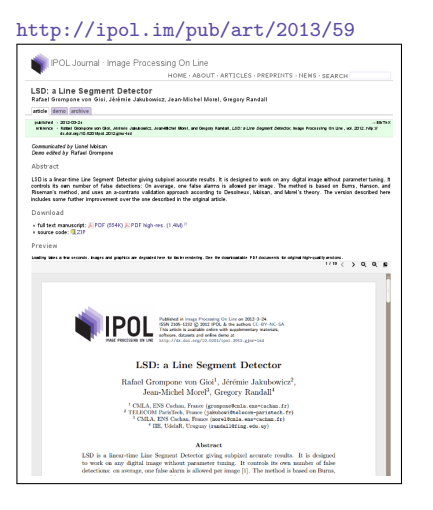

#### What do you find:

- 1. PDF file with the description of the method
- 2. ZIP file with the complete and portable source code
- 3. Database of example images
- 4. Online Demo, allowing to try the method over user-uploaded images.
- 5. Archive of results of previous experiments by other readers.

#### IPOL: Source Code

Complete source code of a program that darkens images:

```
void darken_image_inplace(float *x, int w, int h)
{
        for (int i = 0; i < w * h; i^{++})
                x[i] = x[i]/2;
}
```

```
#include "image io.h"
int main()
{
        int w, h;
        float *x = image\_load("image.png", \&w, \&h);darken_image_inplace(x, w, h);
        image_save("image_foncee.png", x, w, h);
        return 0;
}
```
IPOL Software Guidelines:

- **Languages: C, C++, Matlab/Octave, Python**
- $\blacktriangleright$  Libraries: png, tiff, jpeg, fftw3, lapack, openmp (and nothing else)
- Constraints: non-interactive, 80 chars par line, Makefile, README, examples

## IPOL software guidelines (checklist)

These rules are enforced by the source code reviewers

- I zip or tar.gz archive name\_version. {zip,tar.gz,tgz}, less than 2 MB
- $\blacktriangleright$  everything into a name version/ folder
- $\blacktriangleright$  file names with  $a-z$ ,  $A-Z$ ,  $0-9$ ,  $-$ ,  $-$ ,  $\ldots$
- $\triangleright$  no hidden file, backup or useless file, no binary
- $\triangleright$  C89, C99 or C++98 code tested with gcc -std=xxx -Wall -Wextra -Werror
- $\triangleright$  portable code, 32/64-bits, nothing specific to an operating system
- $\triangleright$  only libtiff, libipeg, libpng, zlib, fftw, libgsl, libeigen, cblas and clapack external libraries
- $\triangleright$  compilation with make or cmake, only standard options, make uses  $C(C)$  or  $C(X)$
- $\triangleright$  command-line non-interactive interface
- $\triangleright$  max 1 GB memory, max 30 s computation in the demo environment
- **In the can read/write in PNG, TIFF, PNM, EPS, SVG, VRML or PLY format**
- $\triangleright$  copyright attribution and GPL/BSD license info in every source file
- $\blacktriangleright$  patent warning if needed
- **EXADME** txt essential information
- $\triangleright$  correct, clean code in English
- $\triangleright$  max 80 characters per line, max 1000 lines per file
- $\blacktriangleright$  main(), algorithmic and auxiliary code in different files
- $\blacktriangleright$  detailed comments for every function and every implementation step
- $\blacktriangleright$  example input data and result

#### Goal: code must work in 30 years and give the same result.

#### IPOL: Online demos

For each IPOL article, its online demo:

- $\triangleright$  Uses exactly the same code that is published
- Runs in real time  $(< 30s)$
- $\blacktriangleright$  Input images and parameters chosen by the reader
- $\triangleright$  Saves all the results on a public archive

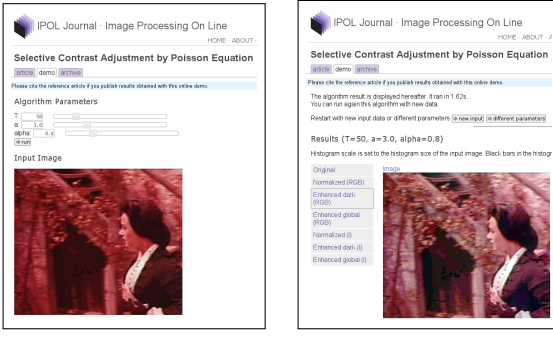

parameter selection result

#### Importance of the online demo

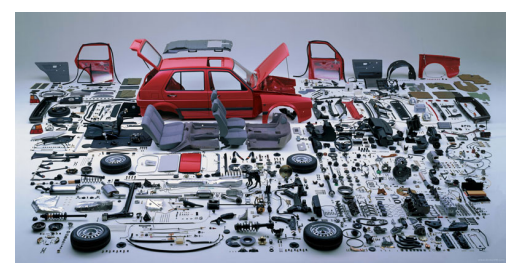

source code

Photo: Hans Hansen, Das Buch Von Volkswagen 1938-1988

#### Importance of the online demo

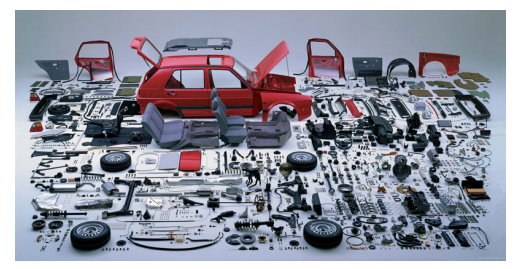

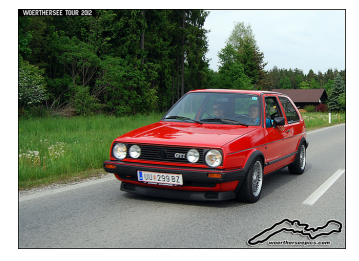

source code online demo

Photo: Hans Hansen, Das Buch Von Volkswagen 1938-1988

#### IPOL : statistics

- $\triangleright \approx 20$  articles per year since 2011
- $\triangleright$  15 articles under review (august 2016)
- $\triangleright$  1247 citations (Google Scholar, august 2016)
- ▶ 212.232 archived experiments  $(2011-2015)$
- $\triangleright \approx 3 \times 10^6$  demo executions (2011–2015)
- $\triangleright$  125.000 visits, 13.000 code downloads (2012)
- $\triangleright$  4 requests for commercial licence purchase
- $\triangleright$  3 algorithms integrated on the OpenCV library
- $\triangleright$  authors from 11 labs in 7 countries
- $\triangleright$  main source of visibility and funding of our research group

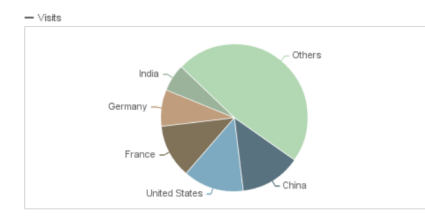

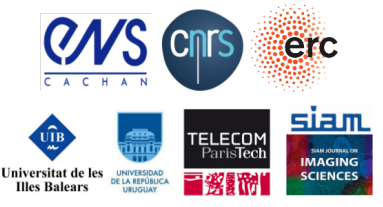

#### Real-time online demonstration

- 1. Overview of IPOL website
- 2. Take a photo with my phone
- 3. Process the photo with an IPOL demo
- 4. Look at the archive

## Overview of our IPOL experience

In general:

- $\vee$  very attractive for readers
- ✘ extremely time-consuming for authors, reviewers and editors
- ✘ difficult to attract spontaneous submissions
- $\vee$  high visibility for the articles
- $\vee$  exhilarating sense of accomplishement when an article is published

Demos:

- $\vee$  learn about your own algorithms
- $\vee$  teaching material

Source code:

- $\vee$  clean, free, independent, portable and ported
- $\triangleright$  shall run unchanged in 20 years

 $\vee$   $\vee$  make the world a better place!

# Merci! <http://ipol.im>

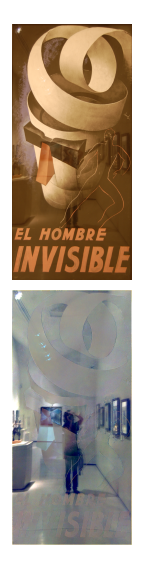

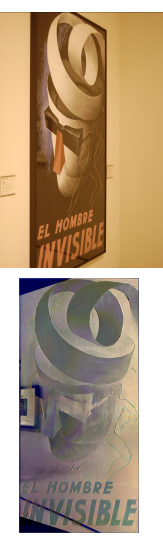

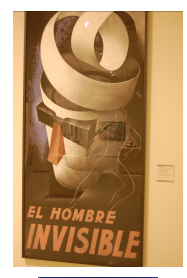

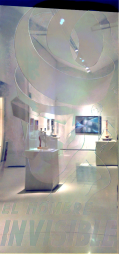

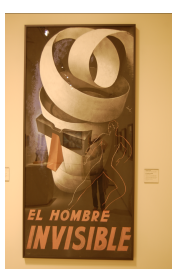

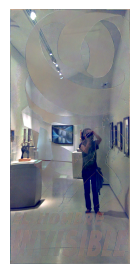

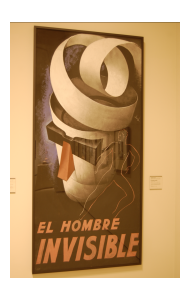

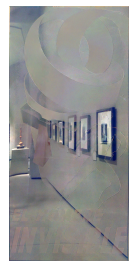

Figure: IPOL demo of homographic registration and fusion